## Cheatography

## Authoring Basic Rules in Business Central Cheat Sheet by Natalie Moore [\(NatalieMoore\)](http://www.cheatography.com/nataliemoore/) via [cheatography.com/19119/cs/9045/](http://www.cheatography.com/nataliemoore/cheat-sheets/authoring-basic-rules-in-business-central)

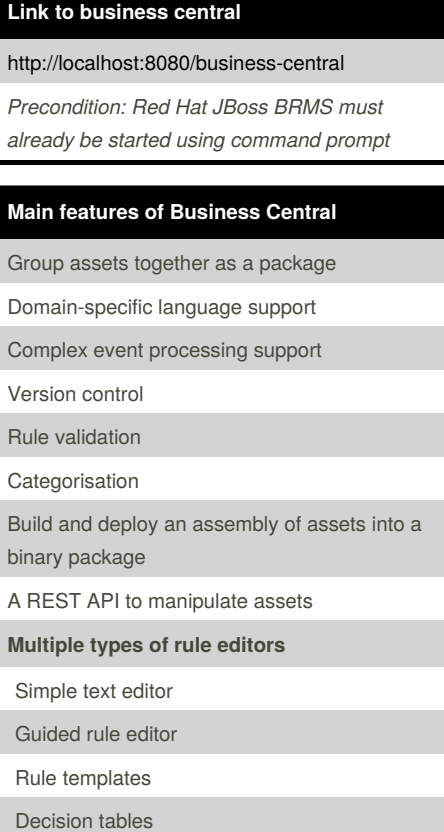

## **Step 1: Upload the facts to business central**

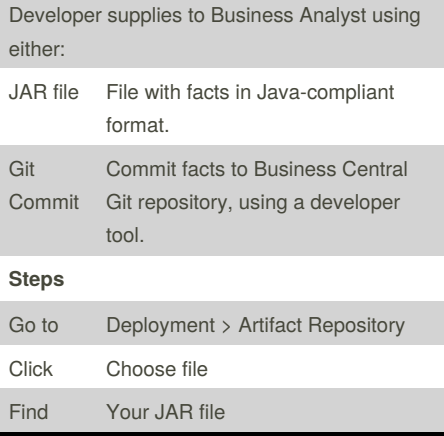

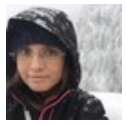

## By **Natalie Moore**

(NatalieMoore) [cheatography.com/nataliemoore/](http://www.cheatography.com/nataliemoore/) [www.speedwell.com.au/](https://www.speedwell.com.au/)

Not published yet. Last updated 7th September, 2016. Page 1 of 1.

Sponsored by **Readability-Score.com** Measure your website readability! <https://readability-score.com>